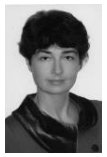

Тетяна Деркач, *завідувач кафедри загальної хімії та харчових технологій Дніпропетровського національного університету, кандидат хімічних наук, доцент*

# **ОСОБЛИВОСТІ ОБЛАДНАННЯ КОМП'ЮТЕРНОЮ ТЕХНІКОЮ КАБІНЕТУ ХІМІЇ**

Б ільщість українських загальноосвітні<br>Блавчальних закладів має комп'ютерні<br>Бласи на писоци обласину наитрів т ільщість українських загальноосвітніх класи, а школи обласних центрів та<br>спеціалізовані пінеї можна спеціалізовані охарактеризувати як заклади, що мають<br>розвинуте информацийне сереловище розвинуте інформаційне Завдяки сучасному обладнанню вчителі хімії можуть варіювати технологіями<br>навчання застосовуючи на уроках застосовуючи мультимедійні можливості комп'ютера.<br>Питання про організацію організацію комп'ютеризованого робочого місця в класі, де викладається хімія, має свою специфіку, пов'язану з проведенням в кабінеті лабораторних дослідів та<br>натурних експериментів Крім того натурних експериментів. сучасна комп'ютерна техніка безупинно вдосконалюється і швидко змінюється, відповідно до чого зазнає істотних змін апаратне та програмне забезпечення її роботи. Тому, вчитель повинен знати основні види технічного оснащення, тенденції його розвитку та зони використання, а також уміти обладнати кабінет хімії сучасною технікою в її оптимальній конфігурації.

Деякі постачальники обладнання розробили проекти класів зі спеціальним навчальним середовищем *(рис. 1, а, б)* [1], які мають єдиний недолік - неможливість використання у практиці викладача

хімії. Зараз у школах класи розраховані на значно більшу кількість учнів (30 осіб), ніж зображено на *рис. 1, а* (16 осіб). Такий клас є ідеальним з точки зору педагогіки, але недосяжним на цьому етапі розвитку суспільства. Якщо взяти за основу проект, наведений на *рис. 1, б,* на наш погляд, буде не раціонально використовуватися простір приміщення. Парти з комп'ютерами вздовж стін зайві для кабінету хімії. Переміщення учнів від комп'ютерних столів до парт під. час прослуховування лекцій та проведення експерименту приводить до втрат навчального часу, зниження концентрації уваги (особливо, якщо мова йде про молодші класи), зміни навчального настрою і, як результат, зменшення працездатності учнів.

Більш економічним є переобладнання кабінетів хімії, які вже є в школах.

Компанія Аррlе розробила технологію оснащення загальноосвітніх шкіл, названу «мобільний клас» [2], основна ідея якої: створення пересувного комп'ютерного класу із мережними технологіями без дротів. Всередині сейфу на колесах розташовуються від 10 до 15 безпечних та надійних портативних комп'ютерів laptop, які в ньому заряджаються (зарядки вистачає на кілька годин).

Інформатика та інформаційні технології в навчальних закладах, №6, 2007 88 Інформатизація освіти

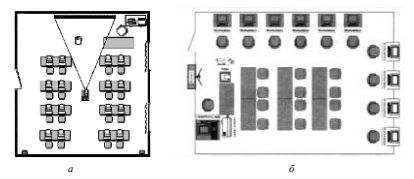

*Рuc. 1.* Приклади універсальних навчальних класів компанії Activision

Вони з'єднуються у локальну мережу. Різноманітні цифрові засоби - фото- і відео- камери, мережний принтер,<br>проектор з екраном та мікроскоп • з екраном та перетворюють «візок» на потужну навчально-дослідну лабораторію. В оригіналі технологія так і названа Моbіlе Lаb - мобільна лабораторія.

Завдяки простоті транспортування її можна легко переміщувати по різних приміщеннях, при цьому учні швидко включаються до навчального процесу. Таким чином школи можуть суттєво зекономити на витратах на технічне переобладнання класів.

Сучасний приклад - розробка «ІСL-КПО ВС» групи компаній Fujitsu називається «ІСLab Мобільний інтерактивний комп'ютерний клас» [3], яка складається з:

- візка-сейфа *(рис.2, а)* із системою пілзарядки ноутбуків, який перетворюється на стіл учителя;
- ноутбука вчителя на базі процесора Іпtel ® Соге™ 2 Duo;
- 10-15 ноутбуків учнів на базі процесорів Іпtеl®Се1еron™ М;
- точки бездротового доступу до локальної мереж;
- джерела безперебійного живлення;
- додаткового устаткування, що<br>зберігається окремо (проектор зберігається інтерактивна дошка, цифрова фото- або<br>відеокамера, багатофункціональний багатофункціональний пристрій (принтер-сканер-копір), графічні планшети, акустична система); програмного забезпечення (ліцензійна копія Windows ХР Рго, спеціальна програма для управління роботою мобільного класу NetОР Schоо1).

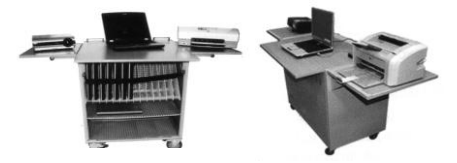

*Рис. 2.* Приклади базової комплектації мобільних інтерактивних класів: а — клас «ІСLab» розробки «ІСL-КПО ВС»; *б-* візок для зберігання ноутбуків розробки «Рolymedia»

Однак, здебільшого використання три основні типи розташування: а такої технології в класах для викладання монітор монтується у площину стола природничих дисциплін ускладнено. У екраном догори, робоче положення екран кабінетах недостатньо вільного простору, займає за допомогою приводу, при цьому щоб установити візок, який не завжди може висувається хована клавіатура (Versis); б проїхати між партами Крім того, для класу з унеробочому стані монітор розташовано у 30 учнів мобільна конструкція площині стола екраном донизу, підйом і перетвориться на велетенську шафу на робочий кут нахилу досягається за колесах та загубить усю функціональність.

техніки, а також економічної складової робоче положення вертикально (Convers). можна порекомендувати інший варіант Для навчального кабінету важливим є нагромаджувати столи учнів зайвими маленького розміру, на них не завжди речами, доцільно використовувати добре пише крейда, заважають відблиски ноутбуки будь-якої фірми. Ціна такого типу світла. Учні, що сидять на задніх партах, ПК все менше відрізняється від вартості можуть не бачити зображення. стаціонарних машин. Тривалість роботи Пропонується кольорова копі-дошка акумулятора не має значення - ноутбуки (рис. 4). Пишуть на ній кольоровими будуть підключені до електромережі. Доки маркерами, що дає змогу акцентувати вони не знадобляться учням чи вчителю, увагу учнів. Написане легко можна ноутбуки можна тримати під стільницею передати на комп'ютер або зберегти на парти, у спеціальній ніші. Таким чином, картках пам'яті. Складні креслення чи коли для роботи будуть потрібні таблиці можна-роздрукувати. Трансляція комп'ютери, учням залишиться лише зображення з дошки у класну мережу дістати їх із парти та підключити до актуальна для дітей з дефектами зору, які електро- та локальної мережі. Для по- можуть вивчити його на своїх моніторах. приєднати звичайні миші (бажано оптичні). "Plus". Вона має аналогічні функції плюс обладнання кабінету. Щоб легшення роботи до машин краще

Подібні апаратні рішення монтажу чотири робочі поверхні. Якщо під час комп'ютерів вже є *(рис. 3).* Використовують

допомогою електроприводу, клавіатура і миша приховуються (Modis); в - монітор 3 урахуванням розвитку сучасної зберігається в столі та встановлюється у

оснащення дошки. Звичайні дошки

Є також такі види, як копі-дошка

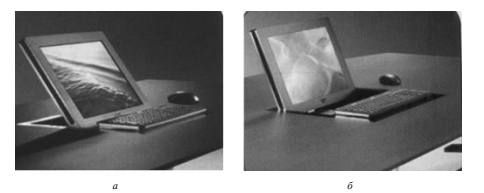

*Рис. 3.* Моторизовані монітори Element One*:* а – тип Versis, що монтується у стіл екраном уверх, б – тип Modis, що у неробочому стані стоїть екраном униз

### Інформатика та інформаційні технології в навчальних закладах, №6, 2007 90 Інформатизація освіти

*Рис. 4.* Кольорова копі-дошка М-10S

лекції часто використовується запис, або коли малюнок не треба витирати, можна змінити робочу поверхню (поверхні поєднані у безперервну стрічку), та у будь-який момент повернутися до раніше зображеного матеріалу. Ще одна відмінність цих дощок у папері для друку<br>зображення з них. Для M-10S зображення з них. Для використовується звичайний принтер, з дошкою «Plus» - вбудовано чорно-білий принтер для термопаперу. За іншими<br>параметрами копі-лошки мало чим параметрами відрізняються, крім розмірів та<br>лекоративних леталей Ше олин декоративних позитивний момент дошки можна використовувати як екран для проекторів,<br>а також як звичайний принтер звичайний підключений до комп'ютера.

Останнім часом в галузі освіти все частіше застосовуються інтерактивні<br>лошки та інтерактивні **інтерактивні** монітори (планшети).<br>Інтерактивні лошки **Інтерактивні** поєднують проекційні технології з сенсорним пристроєм, тому не просто відображають те, що відбувається на комп'ютері, а дають змогу керувати процесом демонстрації, вносити правку і корективи, відмічати кольором головне,

коментувати, зберігати матеріали уроку для подальшого використання. До інтерактивної дошки можна підключити мікроскоп,<br>локумент-камеру пифровий документ-камеру. фотоапарат або відеокамеру. Під час роботи біля дошки такого типу вчитель завжди у центрі уваги дітей та підтримує з класом постійний контакт.

Дошки бувають кількох<br>вилів Найчастіше викорис-Найчастіше використовуються дошки зворотної проекції, оскільки вони мають тіні від руки викладача під час показу зображень.

Такі дошки містять вбудований проектор, що висвітлює екран ззаду *(рис. 5).* Проектор можна закріпити безпосередньо над дошкою, що також дає змогу суттєво зменшити тінь *(рис. 6, а, б).*

Для забезпечення потреб освіти створюються спеціальні моделі дошок. Наприклад, після проведення опитувань користувачів протягом кількох років компанія Раnаsоnіс у листопаді 2007 р. представила дошку Elite Panaboard UB-Т780, розроблену спеціально для освіти [4]. Вона має велику антивандальну  $(160 \times 120 \text{ cm})$ виготовлену з якісного матеріалу, що має

*Рис. 5.* Інтерактивні дошки зворотної проекції

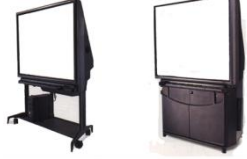

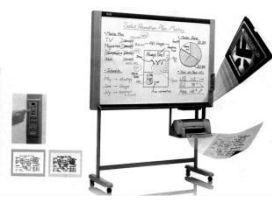

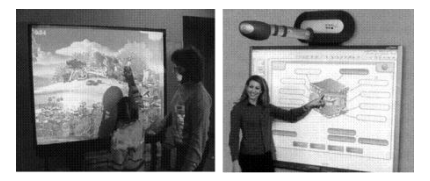

*Рис. 6*. Інтерактивні дошки прямої проекції: а – проектор розташований на столі або закріплений на стелі, б – проектор знаходиться безпосередньо над дошкою

відблисків, добре підходить для роботи з принтеру. проектором. Інфрачервона та високу точність і швидкість під час змогу вчителеві коректувати зображення також на ній можна використовувати відбувається на робочому столі, трансрегулювати висоту дошки, ергономічними монітор працює як інтерактивна дошка. маркерами та русифікованим програмним відносно дешева, оскільки має одну

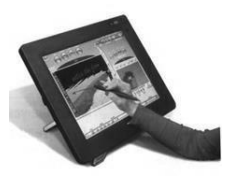

*Рис. 7.* Інтерактивний сенсорний монітор Crestron

високий коефіцієнт відображення та не дає робочу поверхню і не має вбудованого

ультразвукова технології забезпечують новлюється на кафедрі в аудиторії та дає роботи. Поверхня дошки залишається в на екрані за допомогою спеціальної ручки, робочому стані навіть при фізичному а також керувати усіма електронними ушкодженні (проткнули ножем, цвяхом), ресурсами. При цьому все, що магніти. Модель постачається у комплекті люється на проектор і передається на *з* настінним кріпленням, яке дає змогу презентаційний екран. Інтерактивний Інтерактивний монітор *(рис. 7)* вста-

забезпеченням. Нова дошка для освіти пальцем, так і на торкання спеціальним Монітор реагує як на натискання маркером. Сучасні технології дають змогу розподілити ці сигнали функціонально: використання маркера зробити активним тільки у режимі малювання на демонстраційному матеріалі а натискання на кнопки керування інтерфейсу здійснювати тільки за допомогою пальця.

> Проектори застосовують під час лекцій, демонстрацій та для перегляду навчальних фільмів. На уроці хімії часто учням, які сидять на задніх партах, не видно демонстраційних дослідів через маленький розмір устаткування (наприклад колб, піпеток, пробірок) та використання малих кількостей реактивів. Завдяки проектору можна демонструвати досліди у збільшеному розмірі, водночас учитель може коментувати усе, що відбувається на екрані. У будь-який момент можна зупинити зображення і

92 Інформатизація освіти

привернути увагу учнів до деякого моменту, що майже неможливо під час проведення натурного експерименту. За допомогою заздалегідь підготовлених відео- чи слайд-матеріалів можна читати лекцію без записів на дошці.

Наявність проектора також вирішує проблеми застосування ще одного типу засобів наочності - таблиць, які звичайно займають дуже багато місця у підсобних приміщеннях яскравість, рвуться. Зберігання довідкових і табличних даних у пам'яті комп'ютера дає змогу в будь-який момент відображати їх на дошці, зберігаючи простір у приміщенні та час учителя.

Є кілька типів проекторів:

• цифрові, призначені для демонстрації зображень, записаних у будь-якому форматі. Найчастіше використовуються спільно з системним блоком комп'ютера або підключаються до ноутбука, зараз - вже за технологією, що не потребує фізичного сполучення пристроїв;

• оверхед-проектори призначені для демонстрації зображень з прозорих плівок листового або рулонного типу на великий екран. Є портативні, напівпортативні та стаціонарні моделі, які розрізняються за<br>потужністю і типом пампи пю потужністю і типом використовується;

• слайдпроектори - найпростіший тип, мають лінійний або карусельний «магазин» для розташування слайдів, систему автоматичного наведення різкості та пульт дистанційного керування;

• епідіаскопи — дають смогу проектувати на великий екран непрозорі документи у відбитому світлі потужної лампи.

Пропонувати для використання конкретну модель немає сенсу, оскільки вони вдосконалюються щороку. Охарактеризуємо їх у порівнянні.

Цифрові проектори мають строк придатності, який дорівнює гарантованому часу життя лампи. Залежно від типу лампи строк може бути від 500 до 3000 годин. Але сучасні електромережі з перепадами напруги, як правило, зменшують цей час на 10-15 %. Після закінчення цього

терміну лампу треба купувати та міняти. Вартість лампи наближається до вартості проектора мультимедійний проектор може проектувати на екран матеріали як з комп'ютера, так і з інших пристроїв: телевізора, відеомагнітофона, цифрового фотоапарата.

Моделі проекторів типу PT-LB51NTE фірми Рапаsonic *(рис. 8)* надають вчителем такі можливості

•спеціальне програмне забезпечення забезпечує автоматичне настроювання і миттєвий зв'язок проектора з одним або кількома комп'ютерами. У режимі «Live» проекція ідентична екрану, у режимі «Multi-Live» на проектор можна подавати сигнали від кількох комп'ютерів. Для встановлення потрібного зв'язку користувач натискає кнопку «Computer Search» на пульті керування, і проектор шукає усі ПК, що є у зоні доступу. Потім вказується необхідна для роботи пара «проектор-ПК»;

• не треба використовувати кабелі для підключення проектора до комп'ютерів, достатньо мати ноутбук і адаптер для безпровідного зв'язку;

•є функція суфлера, яка дає змогу проектувати зображення, що не збігається з екранним. Наприклад, на дисплеї ПК може бути текст, а на великий екран<br>проектор вивеле презентацію пю проектор виведе презентацію, відображена на додатково приєднаному моніторі;

• робота не потребує затемнення, пристрій мае датчики вимірювання

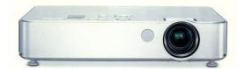

Рис. 8 Цифровий безпровідний мультимедіа проектор

інтенсивності світла і кольорової гами зображення;

звичайну темну дошку;

трапецеїдальних викривлень у режимі потреб конкретного класу. реального часу;

проектора на стелі, що для хімічного використовувати епідіаскоп. кабінету є найзручнішим варіантом.

вані на демонстрацію прозорих плівок, які *(рис. 10).* Це спеціальні відеокамери, заздалегідь, або створювати за допомогою текстових документів та фотографій, ЗD маркерів під час лекції.

Переваги оверхед-проекторів: легкість дослідів і зображень із мікроскопу. ї простота виготовлення демонстраційних заздалегідь підготовлених або створюватеріалів. Наприклад, досліди можна про-оптичне), ефекти, що дають змогу водити у плоскому прозорому посуді та змінювати негатив/позитив зображень, демонструвати динаміку процесів за наявності пристосувань.

требують місця перед екраном - зазвичай широко застосовуються

автоматичної корекції рівня яскравості та пересувний стелаж. Цифровий проектор • передбачено режим «класної дош- що инікому не заважає. Інші ки». Зображення може проектуватися на характеристики цих проекторів збігаються • якщо змінюється кут нахилу дистанція від екрану) й залежать від корпусу проектора, здійснюється корекція моделі, яку слід придбати, виходячи з використовується стіл або спеціальний мобільніший, його можна кріпити на стелі, (розмір та діагональ зображення, потрібна

• у комплекті постачається додатко-(фото, малюнків з книги тощо) у ва лампа і кронштейн для закріплення доповнення до оверхед-проекторів можна Для демонстрації непрозорих об'єктів

Оверхед-проектори (рис. 9) розрахо- проекційної апаратури - документ-камери треба роздрукувати (на лазерному або розташовані на штативі (гнучкому або струминному принтері), чи намалювати складному), призначені для відображення Окремо виділимо ще один вид об'єктів, прозорих слайдів, наочних

матеріалів, можливість показу окремих телевізора, проектора або комп'ютера, і у частин зображення у будь-якій по-такий спосіб транслює об'єкт дослідження слідовності; зміна масштабу; показ без на всю аудиторію. Документ-камери затемнення; використання різноманітних, мають ряд корисних для вчителя заздалегідь підготовлених або створюва- додаткових функцій, серед яких:<br>них під час занять, демонстраційних ма- збільшення зображення (цифрове та Оверхед-проектори, як правило, по-технічних засобів нещодавно, але вже Документ-камера підключається до вбудована пам'ять - можна фотографувати та зберігати створений матеріал. Такі пристрої з'явилися на ринку освітніх

> Сучасним технічним засобом *є* системи інтерактивного опитування, які призначені для проведення миттєвих опитувань і тестувань учнів.

> Вони складаються із пультів для учнів та вчителя, приймача, устаткування для сполучення приймача з ПК (кабель та конвертер) та програмного забезпечення для проведення опитування і створення тестів. Наприклад,

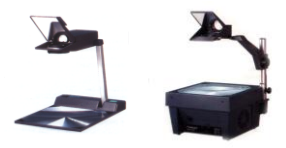

*Рис. 9.* Оверхед-проектори

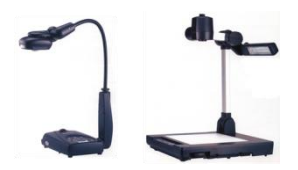

*Рис. 10.* Документ-камери AVerVision» а – складна компактна модель, б – стаціонарна модель із вбудованим підсвічуванням та світловою платформою

система VerdICT виробництва Hitachi [5,7] дає змогу проводити тестування, опитування та голосування у класах. Учні відповідають за допомогою ручних пультів з інфрачервоним керуванням *(рис. 11).* Відповіді миттєво реєструються, аналізуються і статистично обробляються системою VerdICT. Учитель може обрати анонімний режим відповіді або дозволити учням одразу бачити на екрані порівнювати свої результати. Система дає змогу використовувати п'ять режимів опитування, в тому числі - змагальний.

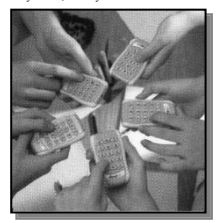

*Рис. 11.* Пульти для учнів системи VerdICT

Опитуванням можна керувати з будь-якої точки у класі, можна призупинити процес для показу демонстрації тощо.

Нині методи експериментальної хімії та ті, що застосовуються для проведення шкільних практичних робіт, істотно відрізняються.

Щоб забезпечити зв'язок між шкільними даними та сучасною наукою, треба у навчальному практикумі використовувати хоча 6 найпростіші **з** ній.

Для цього розроблено спеціальні комп'ютерні вимірювальні блоки датчики. Як правило, вони універсальні для обладнання кабінетів фізики, біології та хімії.

Лабораторні комплекси для шкіл базуються на поєднанні хімічного процесу з фізичними методами вимірювання аналітичного сигналу та з ЕОМ, що забезпечує систему збору, обробки даних і керування процесом.

Як приклад, розглянемо лабораторний комп'ютерний комплекс L-мікро [8]. До комплексу входять.

1. Сучасний персональний комп'ютер | (ПК), який використовується для запису, збереження й обробки експериментальних даних, представлених у вигляді графіків чи таблиць. Результати досліджень можна поступово накопичувати і зберігати. Розробники комплексу створили просте програмне забезпечення, що має інтуїтивно зрозумілий дружній інтерфейс.

У кожній практичній роботі з хімії, крім пунктів «Проведення експерименту» й «Обробка даних», містяться також розділи «Теорія», «Допуск» і «Захист», які використовуються для попереднього відпрацювання навичок учнів та перевірки їхньої готовності до роботи. Для друку результатів роботи потрібен принтер.

Запис параметрів будь-якої хімічної реакції відбувається в безупинному режимі. Експериментатор отримує оперативну інформацію про хід процесу, не відволікаючись на трудомісткий запис даних чи розрахунки. Найчастіше на дисплей виводиться кінетична крива. Залежно від завдання, результатом роботи може бути не тільки числове значення досліджуваного параметра, а спостереження за динамікою процесу. Для проведення дослідів потрібен мінімальний час, оскільки використовується безупинний режим запису даних з визначеним критерієм одержання кінцевого результату. Наприклад, це може бути вихід кривої постійне значення. Властивості речовин можна порівнювати якісно та кількісно.

2. Хімічні реактори та вимірювальні частини устаткування - датчики вимірю-

вання температури, тиску неагресивних газоподібних середовищ, рН, електропровідності, оптичної густини рідини тощо *(рис. 12).* Більшість датчиків дослідницькою «СНАРК». Вони мають високу чутливість і пристосовані до використання мінімальних кількостей речовин, завдяки компактності тих частин, що занурюються в речовину.

Хімічні реактори - частина устаткування, яку учні можуть самостійно складати й підключати до вимірювальної системи. Основними принципами їх розробки є: наочність, доступність і безпека. Прилади мають просту конструкцію, їх легко збирати. Щоб наблизити практичні заняття в школі до роботи в звичайній лабораторії, устаткування для здійснення хімічних укомплектоване традиційним скляним

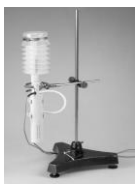

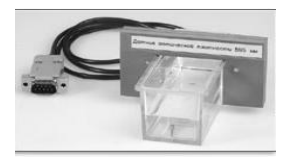

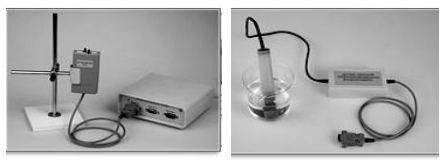

*Рис. 12.* Датчики вимірювання комплексу L-мікро: а – об'єму, б – оптичної густини, в – тиску, г - рН середовища

Інформатика та інформаційні технології в навчальних закладах, №6, 2007 96 Інформатизація освіти

хімічним посудом. Наприклад, є градуйована хімічна склянка з мішалкою, пробірка скляною насадкою, герметично за допомогою стандартного шліфа, тощо. Устаткування універсальне. Прилад можна використовувати не тільки в кількох дослідах, а й у різних практичних роботах. За бажанням, окремі його частини можна замінити аналогічними, що є в лабораторії. Під час використання таких приладів дослідник спостерігає процес одночасно не тільки зсередини за допомогою датчика, а й візуально, якщо є видимі оком зміни у реакційному середовищі - розчинення речовини, зміна кольору розчину тощо.

Під час проведення більшості дослідів використовують нешкідливі речовини, доступні й недорогі. З метою економії реактивів можна провести кількаразове дослідження одного процесу, підключаючи різні датчики до одного й того самого реакційного середовища.

Виходячи з принципу доцільності застосування комп'ютера для проведення експерименту, розроблено такі практичні тепловий розчинення речовини, тепловий ефект хімічних реакцій, вивчення електричної провідності водних розчинів, визначення рН, визначення твердості води, залежність швидкості реакції від різних чинників. Практична робота, заснована на визначенні кута оптичного обертання розчину речовини, включена у розділи «Фізика» («Основи роботи поляриметра») та «Біологія» («Оптичні властивості вуглеводів»). Цю роботу можна включити також і в розділ «Хімія» для пояснення механізму поляризації світла розчином оптично активної речовини.

3. Комп'ютерний вимірювальний блок призначений для підключення до комп'ютера датчиків і вимірювальних пристроїв, що використовуються у навчальному демонстраційному експерименті. Комп'ютерний вимірювальний блок Комп'ютерний вимпрювальний олок втрати функціональних можливостей<br>L-мікро *(рис. 13)* перетворює сигнал, що технічних засобів навчання та економія надходить від датчиків, у цифровий код, коштів. що далі обробляється у комп'ютері.

*Рис. 13.* Комп'ютерний вимірювальний блок L-мікро

Блок підключають до комп'ютера за допомогою спеціального кабелю. Після включення живлення ПК вимірювального блока програмне<br>забезпечення автоматично настроює автоматично апаратуру Для встановлення потрібних драйверів та програм до комплексу додається СD із програмним забезпеченням і відеофрагментами, що демонструють роботу устаткування.

До комп'ютера можна підключити спеціальний цифровий мікроскоп, який розширює дослідницьке поле.

Для остаточних висновків згадаємо «Базовий перелік засобів навчання та обладнання навчального призначення для навчальних кабінетів загальноосвітніх навчальних закладів» [9], в якому для кабінетів хімії наведено такий список технічного обладнання *(табл. І).*

Цей список учитель хімії повинен оптимізувати, враховуючи можливості свого навчального закладу та сучасні науково-технічні досягнення.<br>Наприклал. vci

Наприклад, усі функції відеомагнітофона, діапроектора графопроектора виконує мультимедійний проектор. Тоді таблиця потрібного обладнання скорочується *{табл. 2).*

здійснюється оптимізація обладнання кабінету хімії без<br>втрати - функціональних - можливостей

Таблиця 1

### Хімія. Обладнання загального призначення, шт.

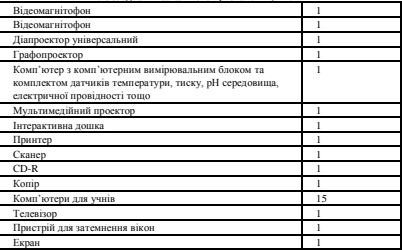

Таблиця 2

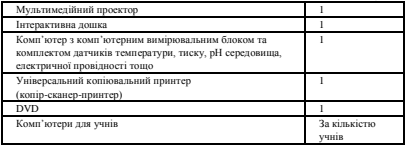

## Література

- 1. www.activision.ru
- 2. www.apple.ru
- 3. [www.icl.ru](http://www.icl.ru/)
- 4. www.panaboard.ru
- 5. [www.hitachisoft.de/ru](http://www.hitachisoft.de/ru)
- 6. www.infologics.ru
- 7. www.hitachi-interactive.ru

*8. Жилин Д. М.* Общая химия. Практикум L-микро: руководство для студентов. - М.: МГИУ, 2006. — 321 с.

9. Довідник вчителя хімії в запитаннях та відповідях/ Упоряд. С.В. Василенко. - X.: Веста: Видавництво «Ранок», 2006. - 528 с

10. *Трайнев В. А., Трайнев И. В.* Информационные коммуникационные педагогические технологи (обобщения и рекомендации): учебное пособие. - 3-е изд. М.: Издательско-торговая корпорация «Дашков и К», 2007. - 280 с.

11. *Браун Ю. С, Кравцова А. Ю.* Беспроводные технологии в зарубежной школе. - М.: Образование и информатика, 2006. - 40 с.